# **Interval Set Documentation**

*Release 1.1*

**Michael Mercier**

February 23, 2017

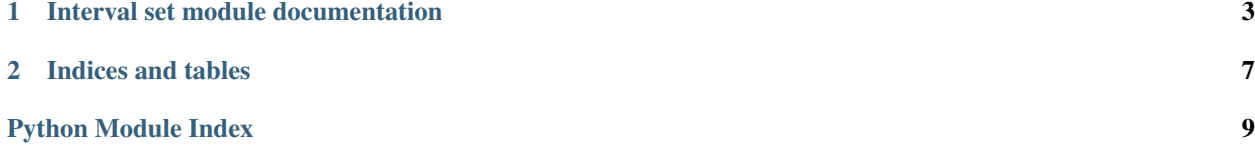

This library is a simple way to describe and manage closed interval set with native python object: a list of tuple. See the *[Interval set module documentation](#page-6-0)* for more details and examples.

This library was made to be simple and reliable. All functions are tested against the examples given in the docstrings. You can run the test with py.test like this:

py.test -v --doctest-module interval\_set

#### **Interval set module documentation**

<span id="page-6-1"></span><span id="page-6-0"></span>Functions to manage and convert intervals set.

An interval is a tuple (begin, end). An interval of 1 element where eID is the element ID is formated (eID, eID).

An interval set is a list of non overlapping intervals.

```
interval_set.interval_set.aggregate(itvs)
```
Aggregate *NOT overlapping* intervals (intersect must be empty) to remove gaps.

```
>>> aggregate([])
\Box>>> aggregate([(1, 2), (3, 4)])
[(1, 4)]
>>> aggregate([(3, 4), (1, 2)])
[ (1, 4) ]
```
interval\_set.interval\_set.**difference**(*itvs\_base*, *itvs2*) returns the difference between an interval set and an other

```
>>> difference([], [(1, 1)])
\Box>>> difference([(1, 1), (3, 4)], [(1, 2), (4, 7)])
[(3, 3)]>>> difference([(1, 12)], [(1, 2), (4, 7)])
[(3, 3), (8, 12)]
```
interval\_set.interval\_set.**equals**(*itvs1*, *itvs2*) Check for equality between two interval sets

TODO: this version is working bu it is not optimized...

```
>>> equals([],[])
True
>>> equals([(1, 1)],[(1, 2)])
False
>>> equals([(1, 10)],[])
False
>>> equals([(1, 2), (3, 4)], [(1, 4)])
True
>>> equals([(5, 100), (3, 4)], [(3, 4), (5, 100)])
True
```
interval\_set.interval\_set.**id\_list\_to\_iterval\_set**(*ids*) Convert list of ID (int) to an intervals set

<span id="page-7-0"></span>interval\_set.interval\_set.**intersection**(*itvs1*, *itvs2*) Returns an interval set that is an intersection of itvs1 and itvs2.

```
>>> intersection([(1, 2), (4, 5)], [(1, 3), (5, 7)])
[(1, 2), (5, 5)]>>> intersection([(2, 3), (5, 7)], [(1, 1), (4, 4)])
\Box>>> intersection([(3, 7)], [(2, 8)])
[(3, 7)]>>> intersection([(3, 7)], [(2, 6)])
[(3, 6)]
```
interval\_set.interval\_set.**interval\_set\_to\_id\_list**(*itvs*) Convert an interval set to a list of ID (int)

interval\_set.interval\_set.**interval\_set\_to\_set**(*intervals*) Convert interval set to python set

```
>>> interval_set_to_set([])
set()
>>> interval_set_to_set([(1, 1), (3, 4)])
\{1, 3, 4\}
```
interval\_set.interval\_set.**interval\_set\_to\_string**(*intervals*, *separator=' '*) Convert interval set to strings:

```
>>> interval_set_to_string([(1, 2), (5, 5), (10, 50)])
'1-2 5 10-50'
```
interval\_set.interval\_set.**set\_to\_interval\_set**(*s*) Convert python set to interval set

```
>>> set_to_interval_set(set())
\Box>>> set_to_interval_set({1, 2, 5, 7, 9, 10, 11})
[(1, 2), (5, 5), (7, 7), (9, 11)]
```
interval\_set.interval\_set.**string\_to\_interval\_set**(*s*, *separator=' '*) Transforms a string interval set representation to interval set

```
>>> string_to_interval_set("1 2 3 7-9 13")
[\ (1, \ 1) \, , \ (2, \ 2) \, , \ (3, \ 3) \, , \ (7, \ 9) \, , \ (13, \ 13) \, ]>>> string_to_interval_set("")
\Box>>> string_to_interval_set("(2,3)")
Traceback (most recent call last):
     ...
ValueError: Bad interval format. Parsed string is: (2,3)
```
interval\_set.interval\_set.**total**(*itvs*)

Compute the total number of element by a cumulative sum on the size of all intervals

```
>>> total([])
\bigcap>>> total([(0, 0)])
1
\Rightarrow total((1, 1), (3, 4))
3
```

```
interval_set.interval_set.union(itvs1, itvs2)
     Do the union of two interval sets
```
TODO: this version is working bu it is not optimized...

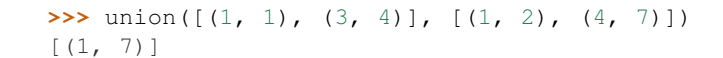

**CHAPTER 2**

**Indices and tables**

- <span id="page-10-0"></span>• genindex
- modindex
- search

Python Module Index

<span id="page-12-0"></span>i interval\_set.interval\_set, [3](#page-6-0)

#### Index

# A

aggregate() (in module interval\_set.interval\_set), [3](#page-6-1)

## D

difference() (in module interval\_set.interval\_set), [3](#page-6-1)

# E

equals() (in module interval\_set.interval\_set), [3](#page-6-1)

## I

id\_list\_to\_iterval\_set() (in module interval\_set.interval\_set), [3](#page-6-1) intersection() (in module interval\_set.interval\_set), [3](#page-6-1) interval\_set.interval\_set (module), [3](#page-6-1) interval\_set\_to\_id\_list() (in module interval\_set.interval\_set), [4](#page-7-0) interval\_set\_to\_set() (in module interval\_set.interval\_set), [4](#page-7-0) interval\_set\_to\_string() (in module interval\_set.interval\_set), [4](#page-7-0)

# S

set\_to\_interval\_set() (in module inter-val\_set.interval\_set), [4](#page-7-0) string\_to\_interval\_set() (in module interval\_set.interval\_set), [4](#page-7-0)

# T

total() (in module interval\_set.interval\_set), [4](#page-7-0)

# $\cup$

union() (in module interval\_set.interval\_set), [4](#page-7-0)